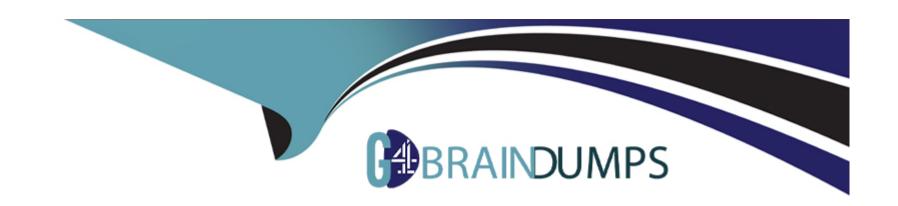

# Free Questions for C\_FIOAD\_2021 by go4braindumps

Shared by Golden on 23-02-2024

For More Free Questions and Preparation Resources

**Check the Links on Last Page** 

# **Question 1**

**Question Type:** MultipleChoice

You want to configure notifications for SAP Fiori. Which tool can you use to publish service group /IWNGW/NOTIFICATION?

### **Options:**

- A- Transaction /IWFNDN4\_ADMIN
- B- Transaction /IWFND/MAINT\_SERVICE
- C- Task list SAP\_FIORI\_FOUNDATION\_S4
- D- Task list SAP\_GATEWAY\_ACTIVATE\_ODATA\_SERV

#### **Answer:**

Α

# **Question 2**

**Question Type:** MultipleChoice

How can you register multiple SAP Gateway services simultaneously? There are 2 correct answers to this question.

### **Options:**

- A- Using transaction /IWFND MAINT\_SERVICE.
- B- Using task list SAP\_GATEWAY\_BASIC\_CONFIG.
- C- Using transaction IWFND GW\_CLIENT.
- D- Using task list SAP\_GATEWAY\_ACTIVATE\_ODATA\_SERV.

#### **Answer:**

A, D

## **Question 3**

**Question Type:** MultipleChoice

What can you do with external aliases in the ICF (transaction SICF)? There are 2 correct answers to this question.

| 0 | n | ti | O           | n | S                     | • |
|---|---|----|-------------|---|-----------------------|---|
|   | M | •  | $\mathbf{}$ |   | $\mathbf{\mathbf{U}}$ |   |

- A- Maintain logon groups
- B- Deactivate the referred ICF service
- **C-** Create virtual hosts
- D- Give a semantic name to the referred ICF service

C, D

### **Question 4**

**Question Type:** MultipleChoice

You have just finished the installation of an SAP Web Dispatcher that is connected to an SAP S/4HANA back-end system. Where are the credentials of the administration user for SAP Web Dispatcher stored?

### **Options:**

A- In fileicmauth.txt on file system level of the SAP Web Dispatcher host

- B- In the LDAP server that is specified in the instance profile of the SAP Web Dispatcher
- C- In the database of the connected SAP S/4HANA system
- D- In the DEFAULT profile of the SAP Web Dispatcher

Α

# **Question 5**

#### **Question Type:** MultipleChoice

You are setting up SAP Fiori legacy apps in the FES system. The system alias mapping is defined in the following /UI2/\_AliASMAP tabl which destinations should create? There are 2 correct answers to this question.

### **Options:**

- A- S4H\_RFC
- **B-** S4FIN\_HTTPS
- C- S4FIN \_RFC

| D- S4H_F | HTTPS |
|----------|-------|
|----------|-------|

A, D

# **Question 6**

#### **Question Type:** MultipleChoice

You are responsible for a newly installed (not upgraded) SAP S/4HANA 1610 System with several instances. Two of them are additional applications servers (AAS). How many active profile files are persisted in the profile directory of this SAP s/4HANA system?

### **Options:**

**A-** 7

**B-** 5

**C-** 9

**D-** 4

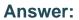

В

# **Question 7**

### **Question Type:** MultipleChoice

Which databases are supported for an SAP Fiori FES 6.0 central hub system when combined with an SAP S/4HANA 1909 BES system? There are 3 correct answers to this question.

### **Options:**

- A- Oracle Database
- **B-** SAP IQ
- C- SAP ASE
- D- SAP MaxDB
- E- SAP HANA

### **Answer:**

C, D, E

# **Question 8**

### **Question Type:** MultipleChoice

You want to set up SAP Fiori for SAP S/4HANA following the central hub deployment. What communication do you need to consider at the SAP web Dispatcher level? There are 3 correct answers to this question.

### **Options:**

- A- InA Search requests with BES System
- B- OData requests with FES system
- C- HTTP requests with SAP HANA extended application services
- D- OData requests with SAP HANA
- E- HTML requests with FES system

#### **Answer:**

A, B, C

# **Question 9**

### **Question Type:** MultipleChoice

Which selection options are available when you activate the SAP performance trace tool (transaction /IWFND/TRACES)? There are 2 correct answers to this question.

### **Options:**

- A- Variant name
- **B-** Transaction name
- C- Request URI prefix
- D- User name

#### **Answer:**

C, D

# **Question 10**

**Question Type:** MultipleChoice

You have set up your SAP Fiori infrastructure following a central hub deployment. The SAP Fiori transactional apps are working properly. What might be the root cause of the search connectors NOT showing up in your SAP Fiori launchpad?

### **Options:**

- A- Communication issues between SAP Web Dispatcher and the BES system
- B- Communication issues between FES and BES systems
- C- Communication issues between SAP Web Dispatcher and the FES system
- D- Communication issues between SAP Web Dispatcher and SAP HANA DB

#### **Answer:**

Α

### **Question 11**

#### **Question Type:** MultipleChoice

You want to configure the ICM process of an ABAP-based SAP system to support HTTPS. Which steps are relevant? There are 2 correct answers to this question.

| 0 | ptions: |
|---|---------|
|---|---------|

- A- Check system profile parameters for SSL
- B- Maintain the SSI server PSE
- C- Check system profile parameters for metadata exchange
- D- Maintain the system PSE

A, B

# **Question 12**

**Question Type:** MultipleChoice

What is the minimum number of dialog work processes per ABAP dispatcher?

### **Options:**

**A-** 1

- **B-** 0
- **C-** 4
- **D-** 2

D

# To Get Premium Files for C\_FIOAD\_2021 Visit

https://www.p2pexams.com/products/c\_fioad\_2021

### **For More Free Questions Visit**

https://www.p2pexams.com/sap/pdf/c-fioad-2021

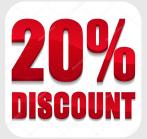